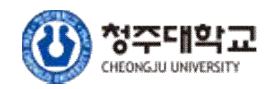

# 종합정보시스템 학생서비스 매뉴얼

종합정보시스템 학생서비스에서는 개인정보관리, 학부모서비스 조회 동의, 주전공 배정신청, 복수전공, 휴학/복학, 전과, 증명서발급, 수업 시간/강의실/시간표 조회, 수강신청조회, 공결허가, 학점포기, 조기졸 업, 졸업학점계산기 등 재학 중 필요한 다양한 서비스를 제공합니다.<br>본 자료에서는 청주대학교 포털 사이트([http://portal.cju.ac.kr\)에서](http://portal.cju.ac.kr) 학 생들이 주로 사용하는 메뉴 및 사용방법을 확인할 수 있습니다.

2023. 1.

# 교무처 학사지원팀

1. 청주대 포털 사이트에 ([https://portal.cju.ac.kr](https://sugang.cju.ac.kr)) 접속해서 로그인하기

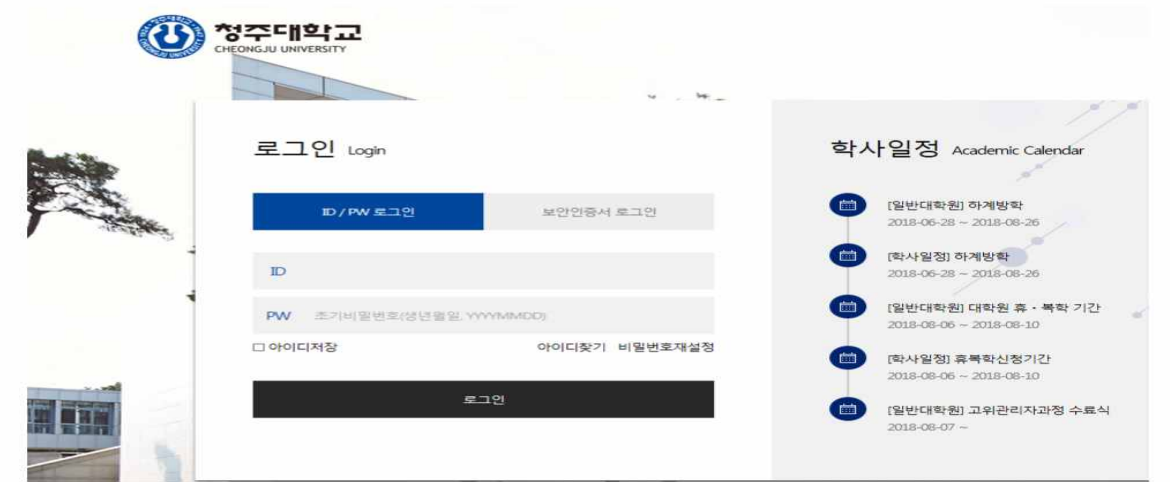

#### ※ 신입생/편입생의 경우, 우측 하단의 학번조회 메뉴 선택 후 학번 확인 필수

#### 2. 포털사이트→종합정보시스템→학적증명→개인정보관리

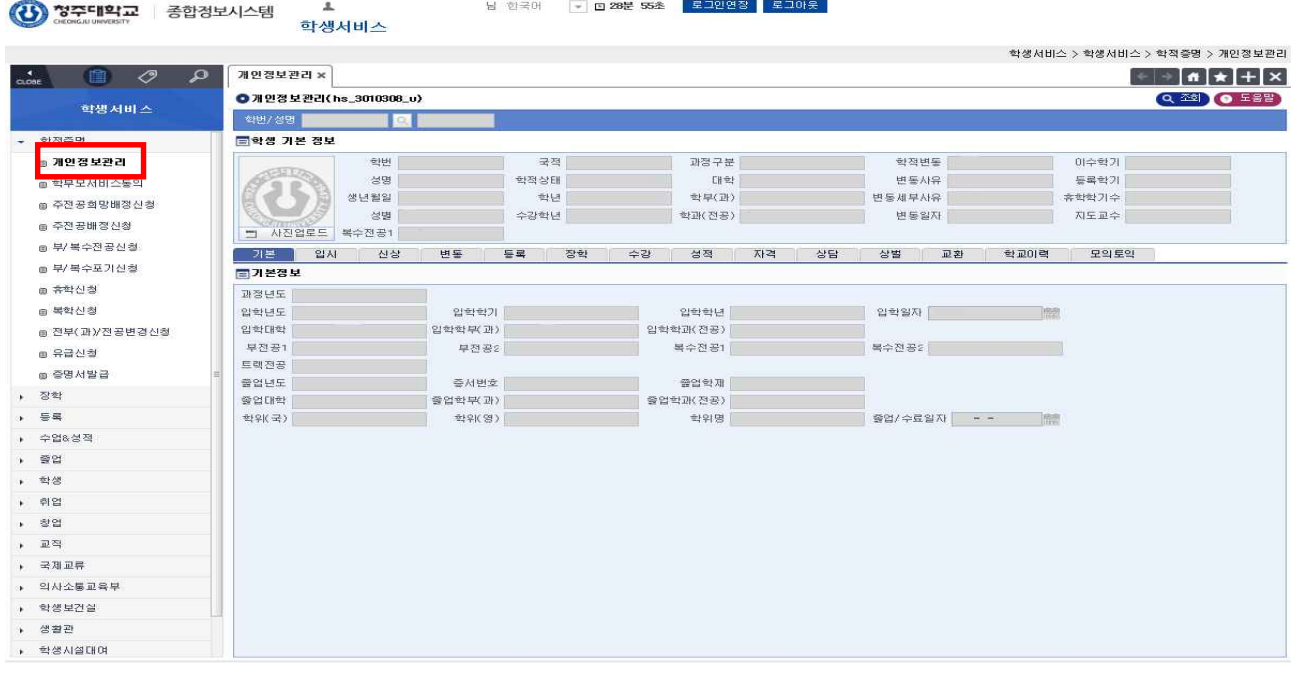

 본인 은행 계좌, 전화번호, 메일 등 정보 변경⇢ 신상 학적 확인 및 복학예정 년도/학기 확인⇢ 변동 학기별 수강신청학점 및 상세 확인⇢ 수강 총 성적 및 학기별 상세 성적 확인⇢ 성적

#### 1. 왼쪽 상단의 종합정보시스템 클릭 -> 학생서비스(수업&성적) 클릭 -> 수업시간 조회

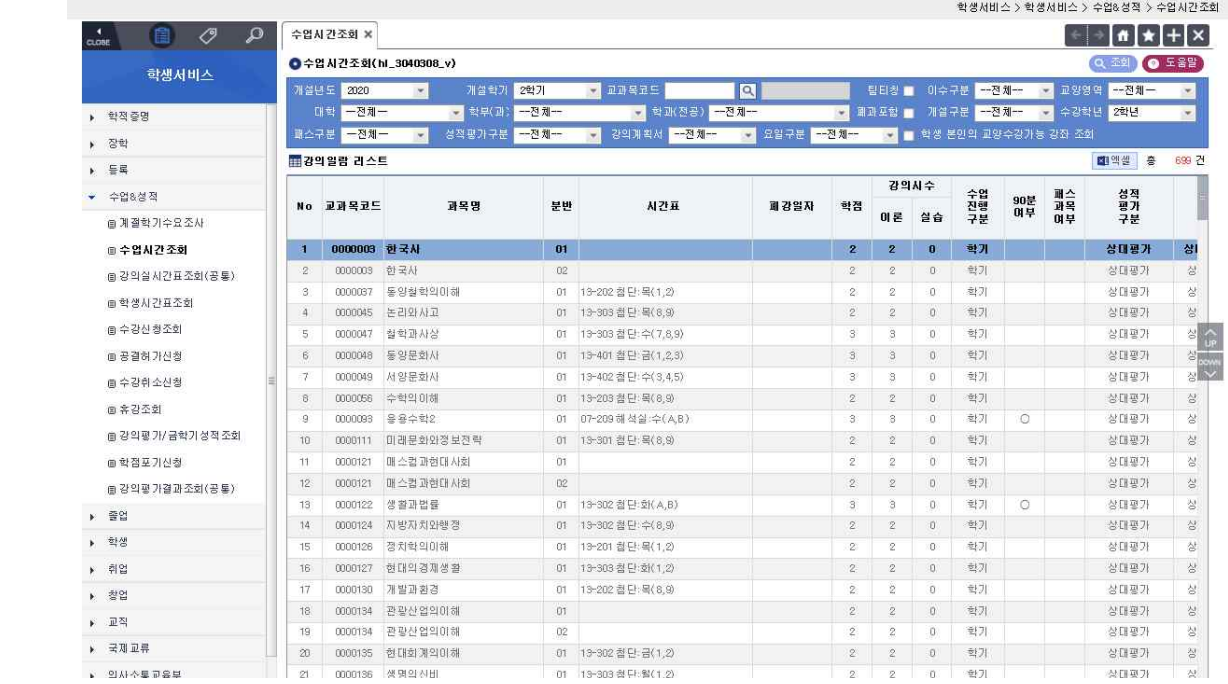

 가. 전공강좌 조회 : "학년도", "학기", "대학", "학부(과)" 등에서 해당 학부 및 학과(전공) 선택하여 강좌 조회 나. 교양강좌 조회 : "학년도", "학기", "교양대학", "학부(과)" 등에서 [교양대학]을 선택하여 강좌 조회 다. 수업방법 : 온라인, 오프라인, 온오프병행으로 확인할 수 있으며, 수업 관련 세부 사항은 "강의계획서"를 조회하여 확인함

라. 강의계획서, 강의 미리보기 : 주차별 수업 계획 및 강의 미리보기 콘텐츠 확인 가능

## 등록금 고지서 확인 및 납부 방법

#### 1. 종합정보시스템 클릭→등록 클릭→등록금고지서(영수증) 출력 클릭

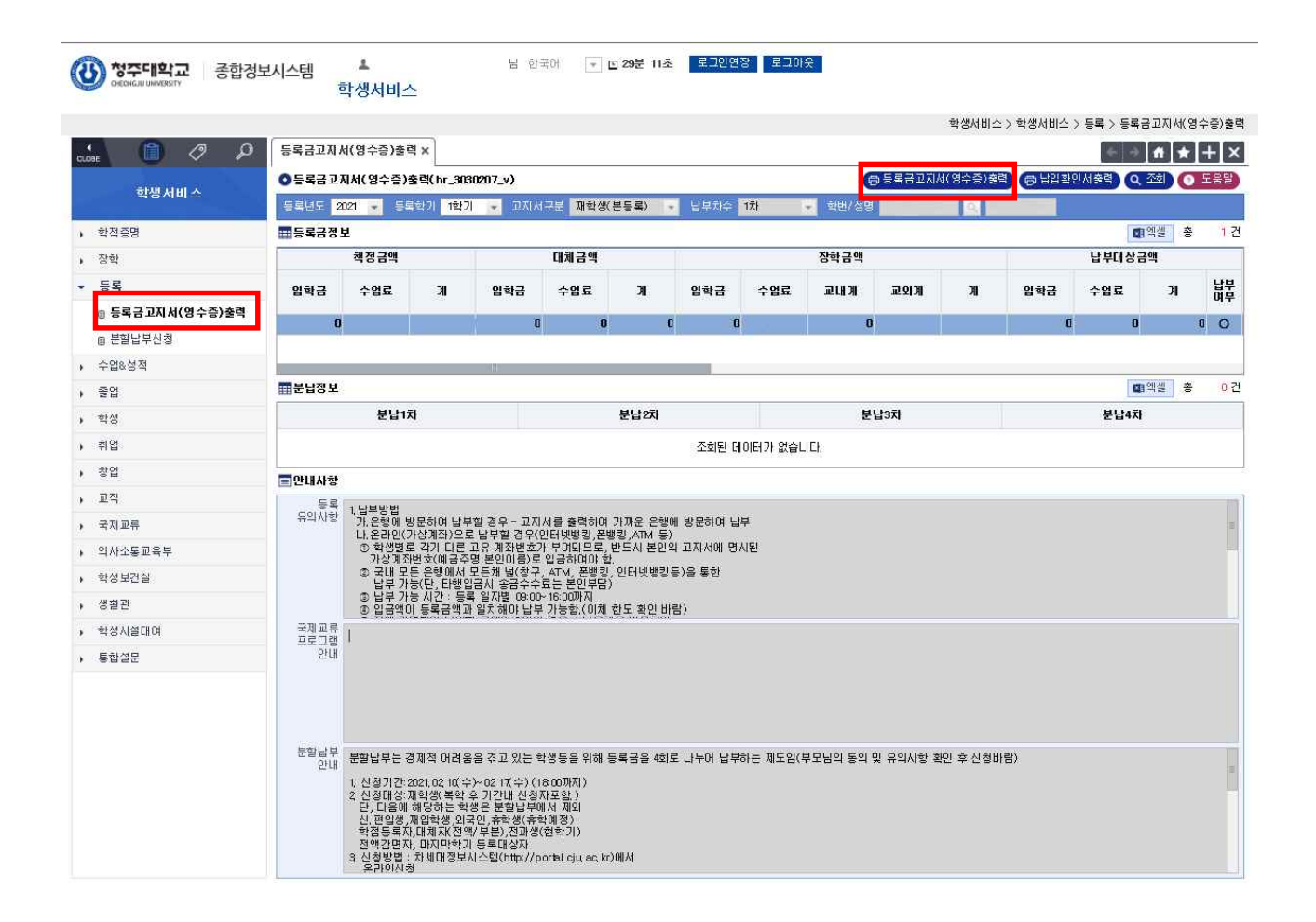

#### 본인 및 수업료 확인 및 등록금고지서(영수증) 출력 가능

#### 1. 포털사이트→종합정보시스템→수업&성적→학생시간표조회

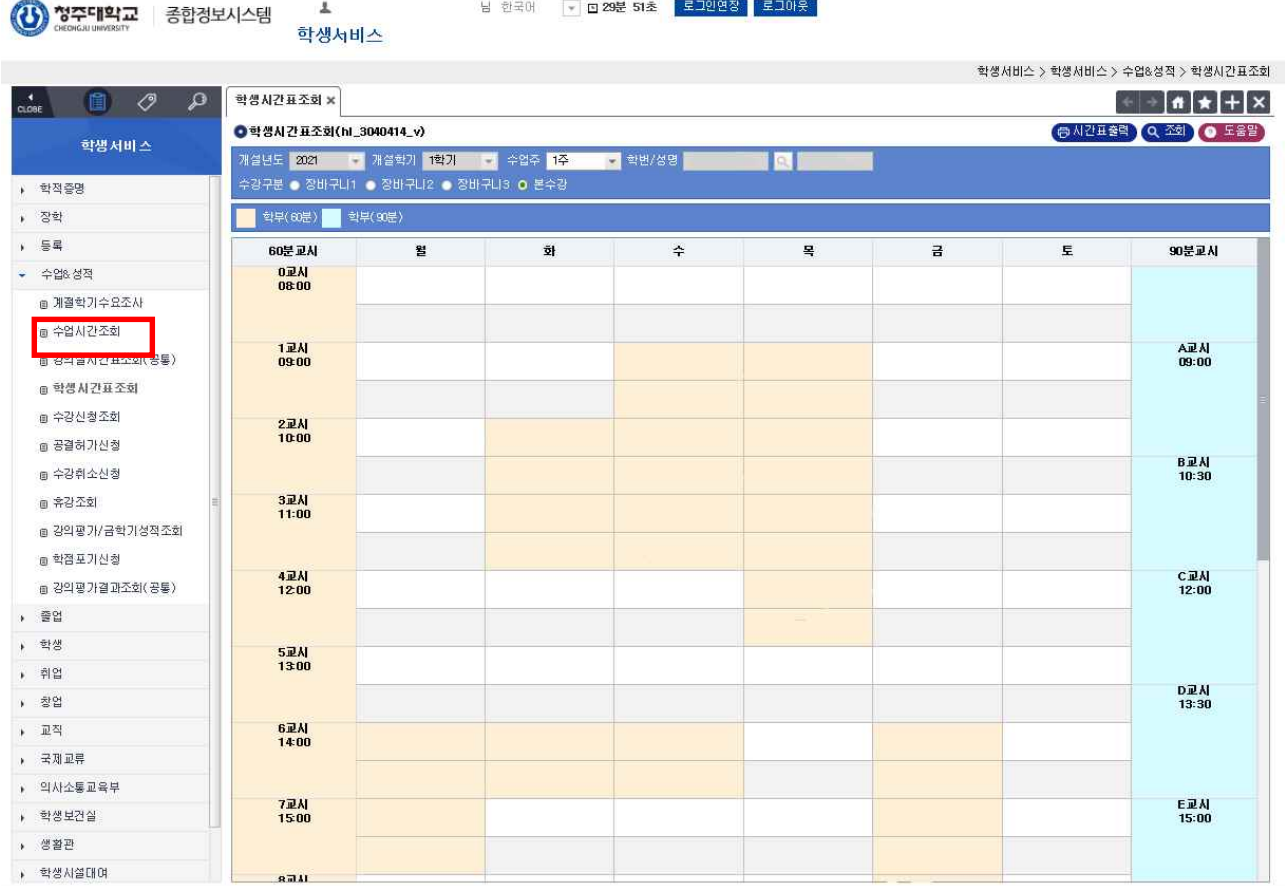

#### 본인의 예바수강신청(장바구니), 본 수강신청 강의 시간표 확인 가능

졸업 학점 확인 방법

### 1. 포털시스템→종합정보시스템→졸업→학점계산기

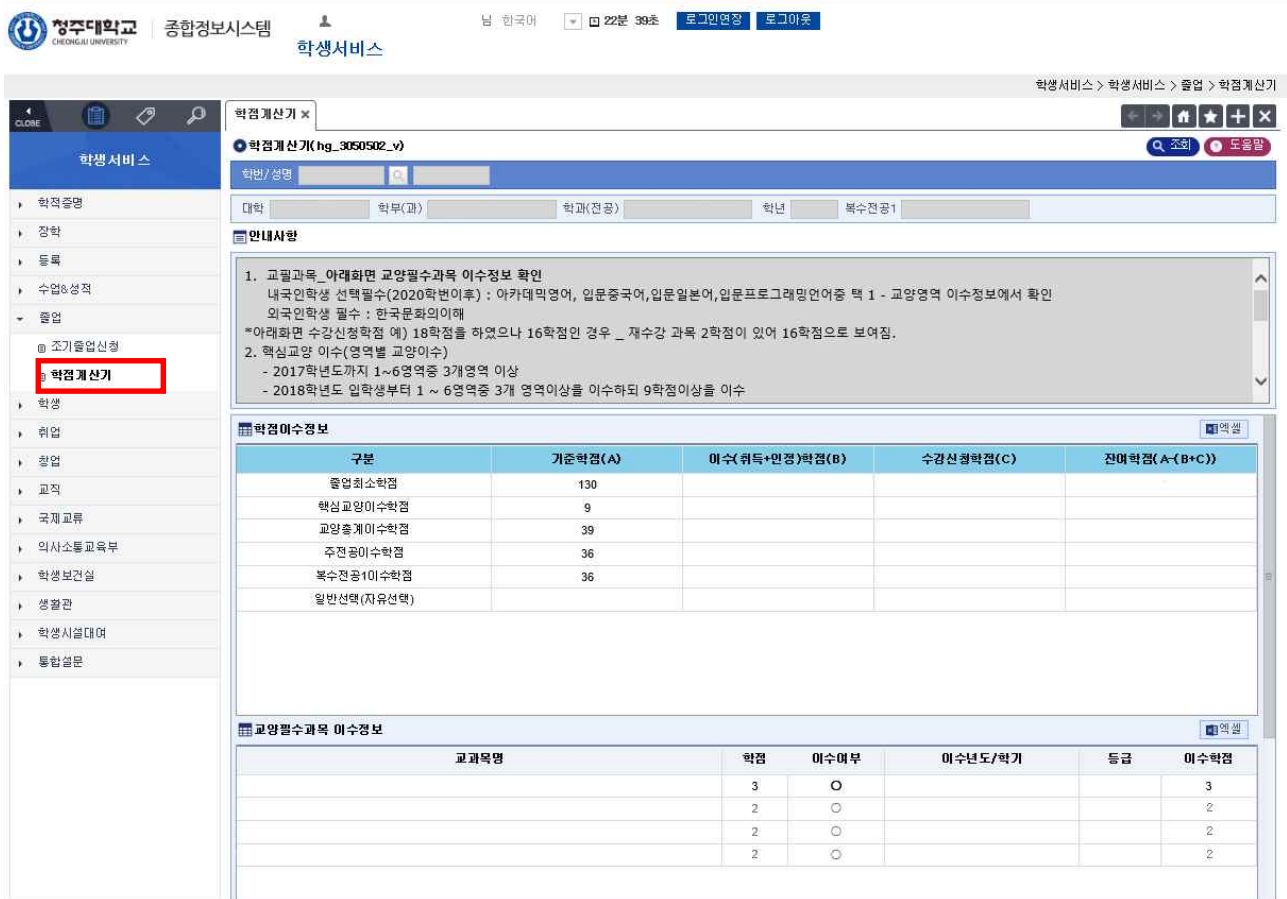

 기준 학점: 본인이 졸업하기 위해 들어야 하는 최소 학점 이수(취득+인정)학점: 본인이 현재까지 취득한 학점 수강신청학점: 본인이 이번 학기 수강신청한 학점 잔여학점: 기준학점에서 이수학점과 수강신청학점을 뺀 학점으로 졸업 전까지 채워야 함

## 1. 포털사이트→종합정보시스템→수업&성적→수강신청조회

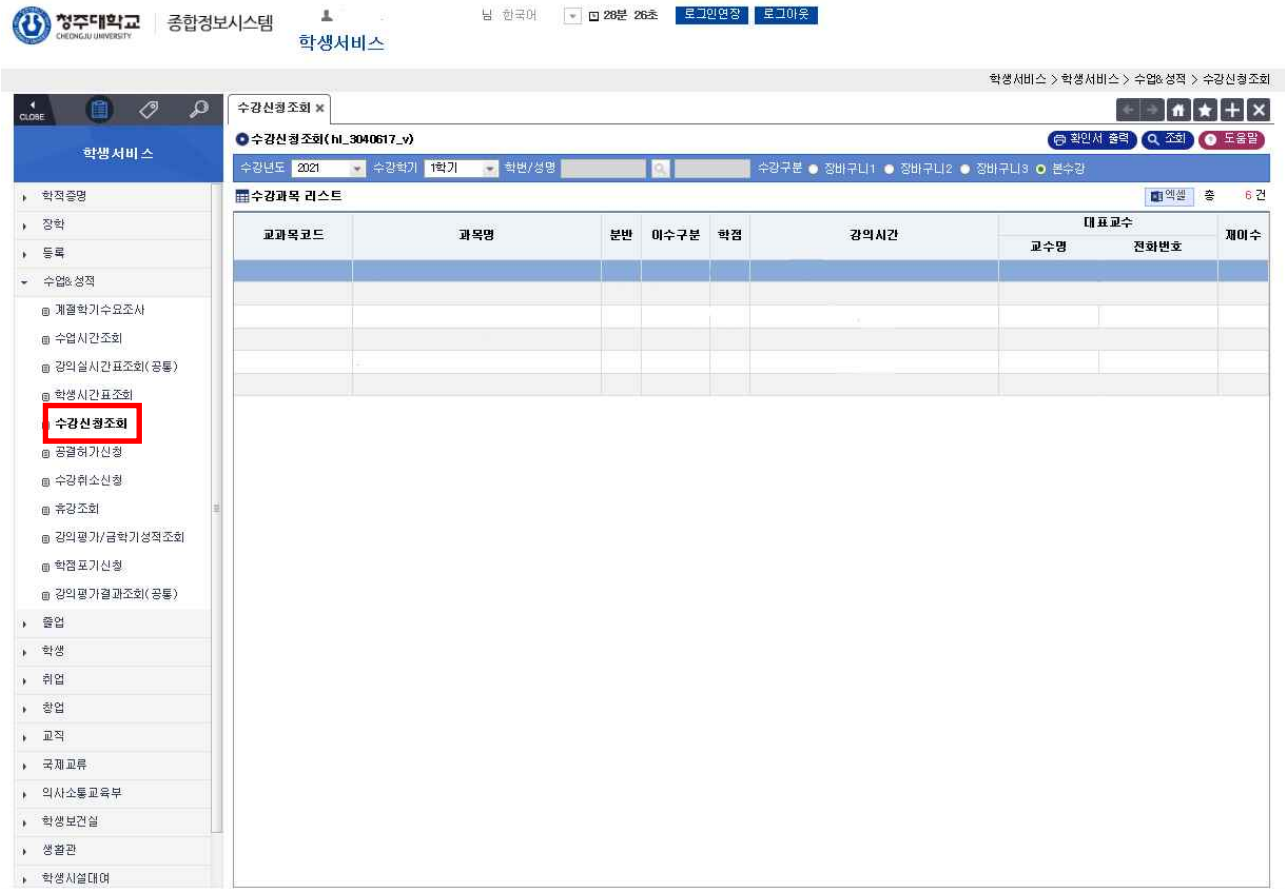

## 본 수강신청 때 수강신청한 강의 조회 가능

## 증명서 출력 방법

## 1. 포털시스템→종합정보시스템→학적증명→증명서발급

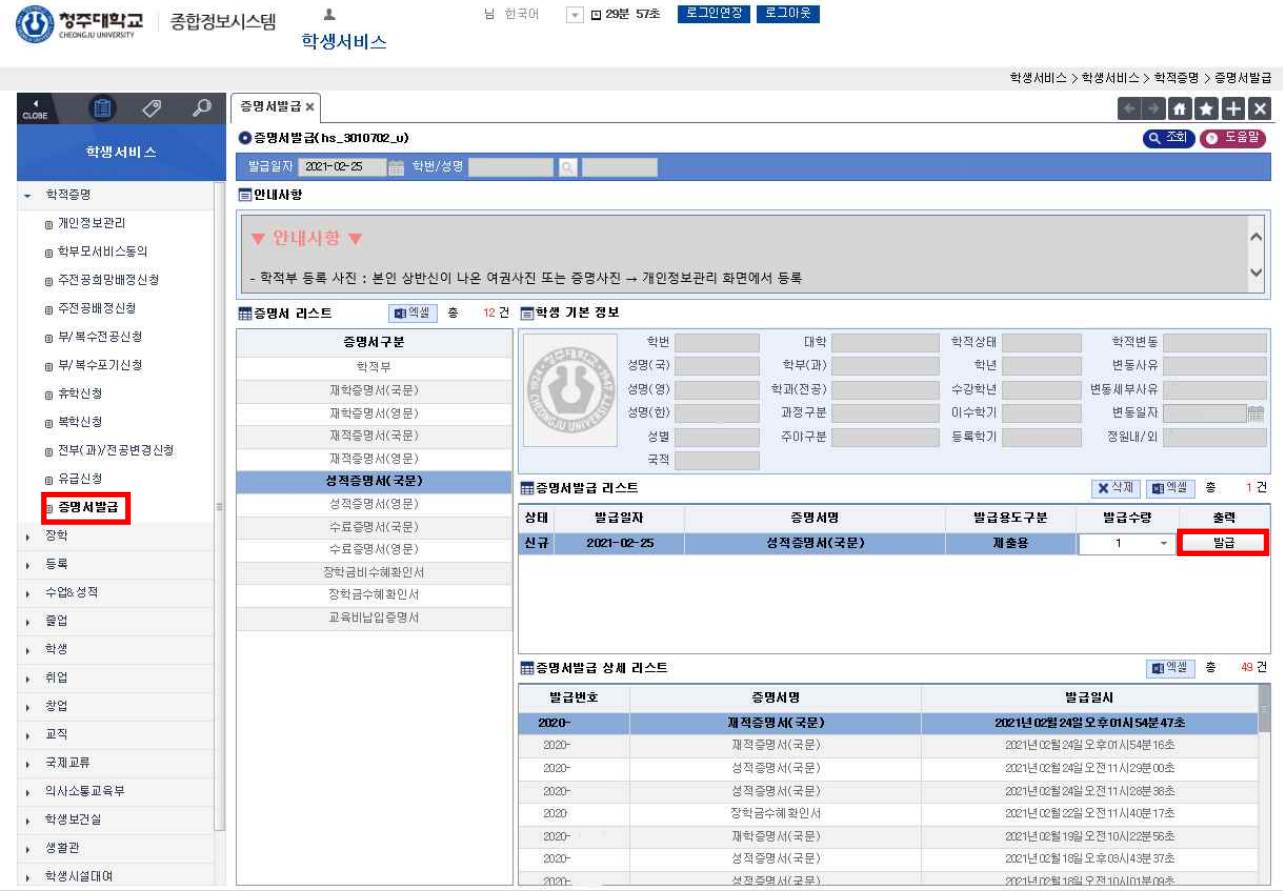

### 성적 증명서 등 각종 증명서 발급

휴/복학 신청 방법

#### 1. 포털시스템→종합정보시스템→학적증명→휴학신청/복학신청

} 한국어 <mark>→ □ 29분 47초 - 로그인연장 - 로그아웃</mark> (3) 청주대학교 종합정보시스템 학생서비스 학생서비스 > 학생서비스 > 학작증명 > 휴학신청  $\frac{1}{100}$   $\frac{1}{20}$   $\frac{1}{20}$   $\frac{1}{20}$   $\frac{1}{20}$   $\frac{1}{20}$   $\frac{1}{20}$   $\frac{1}{20}$   $\frac{1}{20}$  $\left| \cdot \right|$  +  $\left| \cdot \right|$  +  $\left| \cdot \right|$  × ● 휴학신청(hs\_3010502\_u) ( ) 201983 ( B 43 ( ) 4 Q 231 OF BB 신청년도 <mark>2020. - -</mark> 신청학기 <mark>2학기. - -</mark> 슈학년도 <mark>2021. - - 슈학학가 1학기. - -</mark> 학번/성명 <mark>-</mark> **To E** 한정주명 **Tee Marsh** 휴학년도 2021 - 휴학학기 1학기 → \*북학에정년도 2022 작성일자 2021-02-25 - \*복학예정학기 <sup>[1</sup>학기 - \*휴학학기수 2 ■ 개인정보관리 - 이 사이트 - 스마이트 - 스마이트 - 스마이트 - 스마이트 - 스마이트 - 스마이트 - 스마이트 - 스마이트 - 스마이트 - 스마이트 - 스마이트 - 스마이트 - 스마이트 - 스마이트 - 스마이트 - 스마이트 - 스마이트 - 스마이트 - 스마이트 - 스마이트 - 스마이트 - 스마이트 - 스마이트 - 스마이트 - 스마이트 - 스마이트 - 스마이트 - 스마이트 - 스마이트 - 스마이트 -  $\left\| \mathbb{Q} \mathbb{Q} \right\| \left\| \mathbb{Q} \right\| = \left\| \mathbb{Q} \right\| = \left\| \mathbb{Q} \right\|$ ■ 학부모서비스동의 +22/25/100 -<br>- 주전공화망배졌신청 <sub>●</sub> 조제공원정시청 **EXIMAIR** ■ 무/복수전공신청 휴학상담및<br>반려시유 <u>= 보/보스표가사</u>용 -<br>-<br>안내사항 <mark>◎ 유학신청</mark> - 1793년 동료에 2002 - 1002 로드마 1203 로마 1203 - 2012<br>신적인종 12011학기 재학종 2011년 5월 35일 미후 업대하는<br>학원은 경직인정이 가능한<br>한드시 학사지원팀에 방문하여 접수해야 합(5월 35일까지의<br>한도시 학사지원팀에 방문하여 접수해야 합(5월 35일까지의<br>선적별인종 : 2011학기 자학종 2011년 65월 35일이후 입대하는<br>남부해야 하며, 이번학기 수 .<br>Kontrata mata matanggunian kalendar <mark>-<br>- 목항신청</mark> 1. 신청기간 . 2021.01.25.(웜) 09:00 ~ 03.29(웜) 18:00까지 .<br>- 전부(과)/전공변경시청 - 20180120(급) 05:00 - 05:25(급) 05:00까지<br>단, 부득미한 경우 2021.04.06(화) 18:00까지 신청가능<br>(4.1일 이후 고등교육통계 기간으로 인해 승인 이 늦어질 수 .<br>● 유급신청 .<br>⊜ 증명서발급 있음) + 登鞋 2. 대상 : 재학생 및 휴학증인 학생 전체  $, \pm$ 3. 신청절차 《 군업대휴학 : 입영통지서 파멸첨부 후 신청 (제자사랑 지도교수<br>상담 불필요) 입영예정통지서는 인정 불가  $\begin{array}{ll} \star & \div \otimes \otimes \otimes \otimes \end{array}$  $E$  # ※ 입대휴학(성적민정) 학생중 입대휴학후 당해학기 성적장학해택<br>을 수해받는 경우 당해학기 등록금 납부를 해야 등록감면해택<br>받을수 있음. 미등록시 장학 해택<br>- - 등록문의 : 학생복지팀 T. 043-229-8056 등록해야 한. .<br>(방문상담 or 전화상담 or 이메일상담 or 문자상담 포함) → 학생 .<br>상담과 관련하여 해당학과/전공으로 문의해 주시기 바랍니다.  $\epsilon$  -  $\#2$  $+ 정면$ 朝Al) 2021.05.25. ~ 2021-1학기 성적완료 및 장학선발 사정민<br>- 2021.7월중 군휴학향. (2021~2917)는 2021. 11.24. ~ )<br>- 2021-1학기 성적 4.0으로 성적우수 장학 대상자로 선발된<br>- 사실를 학생 본인은 플라 2021~2학기 등록금을 미납한  $\sqrt{2}$ 완료학  $\sqrt{2.328}$ ※ 삼담 미진행시 휴학승인 불가 , 의사소통교육부 답변) 2021-2학가 성적우수 장학혜택은 소멸됩니다. 4. 학과승인안내 ▶ 학생보건살 성적이 우수한 학생들은 차세대포털시스템에서 본인의 성적열람<br>및 등록금 고지서 확인 등을 할 수 있도록 조치하고, 학생복지팀에<br>선발여부를 확인해야 합니다. 가. 일반휴학 · 로본표극<br>학생의 지도교수(제자사랑) 휴학상담내역을 확인하고 승인 처리 → 생활관 (반려시:학과 반려사유에 대한 입력 및 해당 학생 및 보호자통보) ▶ 학생시설대여

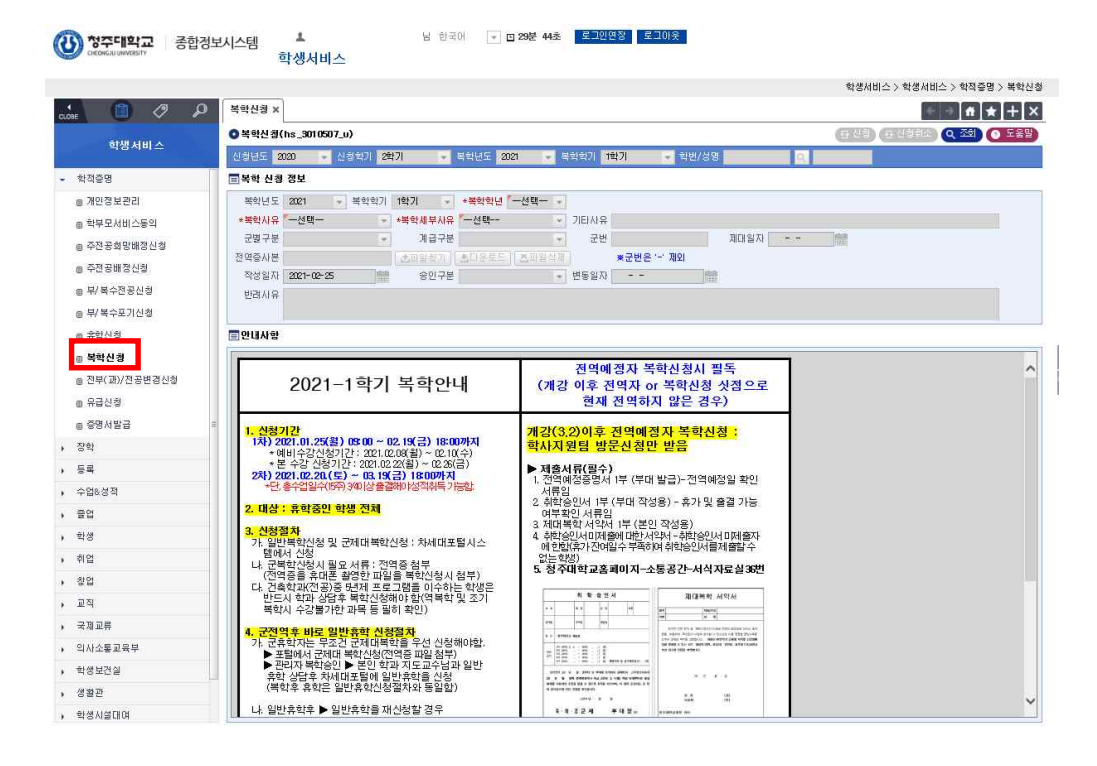

#### 일반 휴학 시 지도교수 상담 필수 군 휴학 시 입영통지서 필수/ 군 복학 시 전역증 필수 지참